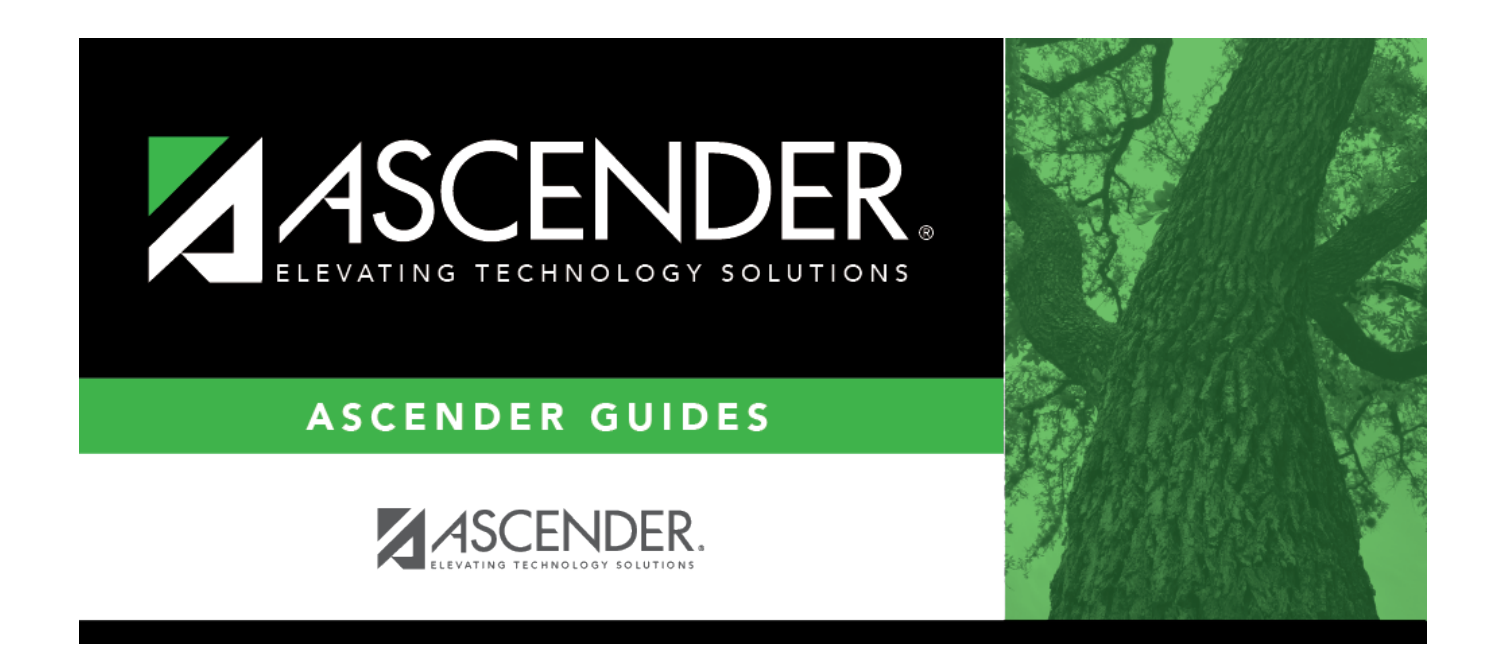

# **Title I Part A (Summer)**

## **Table of Contents**

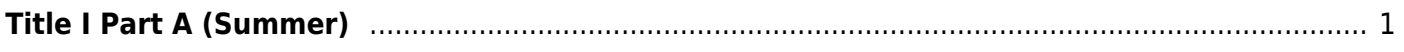

# <span id="page-4-0"></span>**Title I Part A (Summer)**

### *State Reporting > Maintenance > Summer > Student > Title I Part A*

Update data for the StudentTitleIPartAProgramAssociationExtension complex type as needed.

The StudentTitleIPartAProgramAssociationExtension complex represents the Title I Part A program(s) in which the student participates or receives services from.

#### [Cross reference for Title I Part A tab:](#page--1-0)

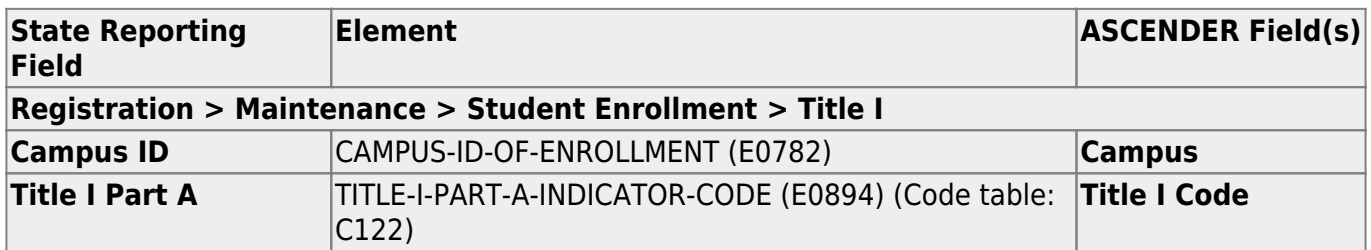

### **Modify a record:**

#### [Select a student](#page--1-0)

To retrieve a student's records, select the student in one of the following ways:

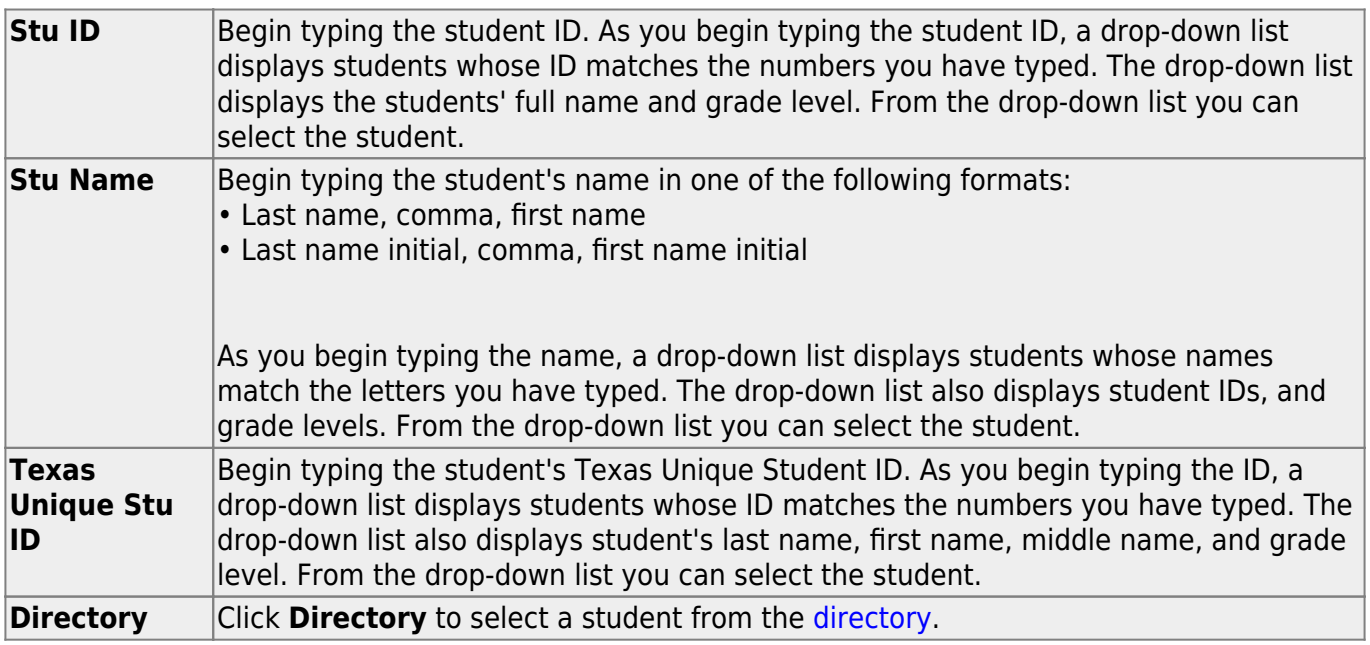

❏ Click **Retrieve** to retrieve the selected student.

❏ Click **+Add** to add a blank row.

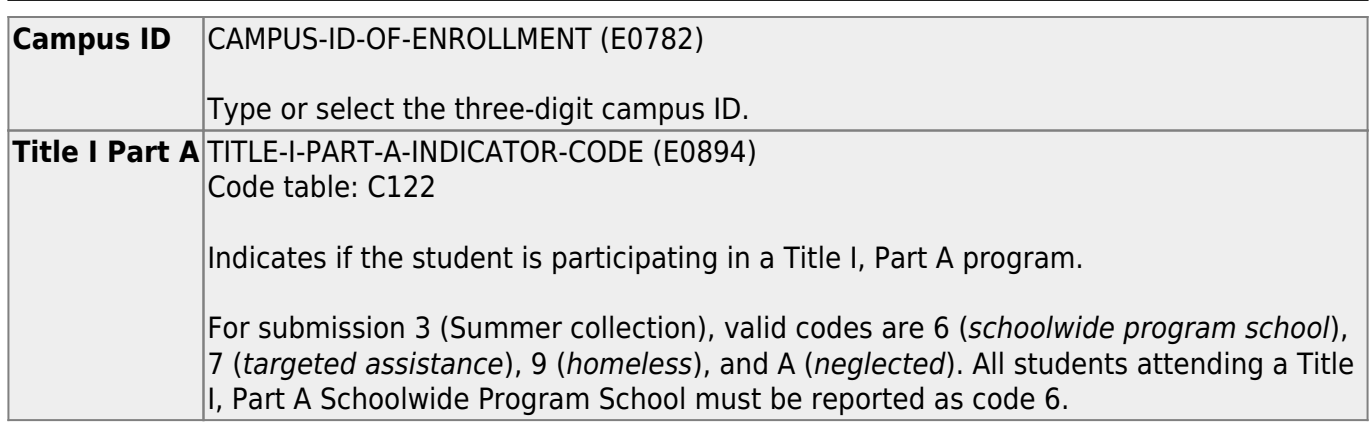

### ❏ Click **Save**.

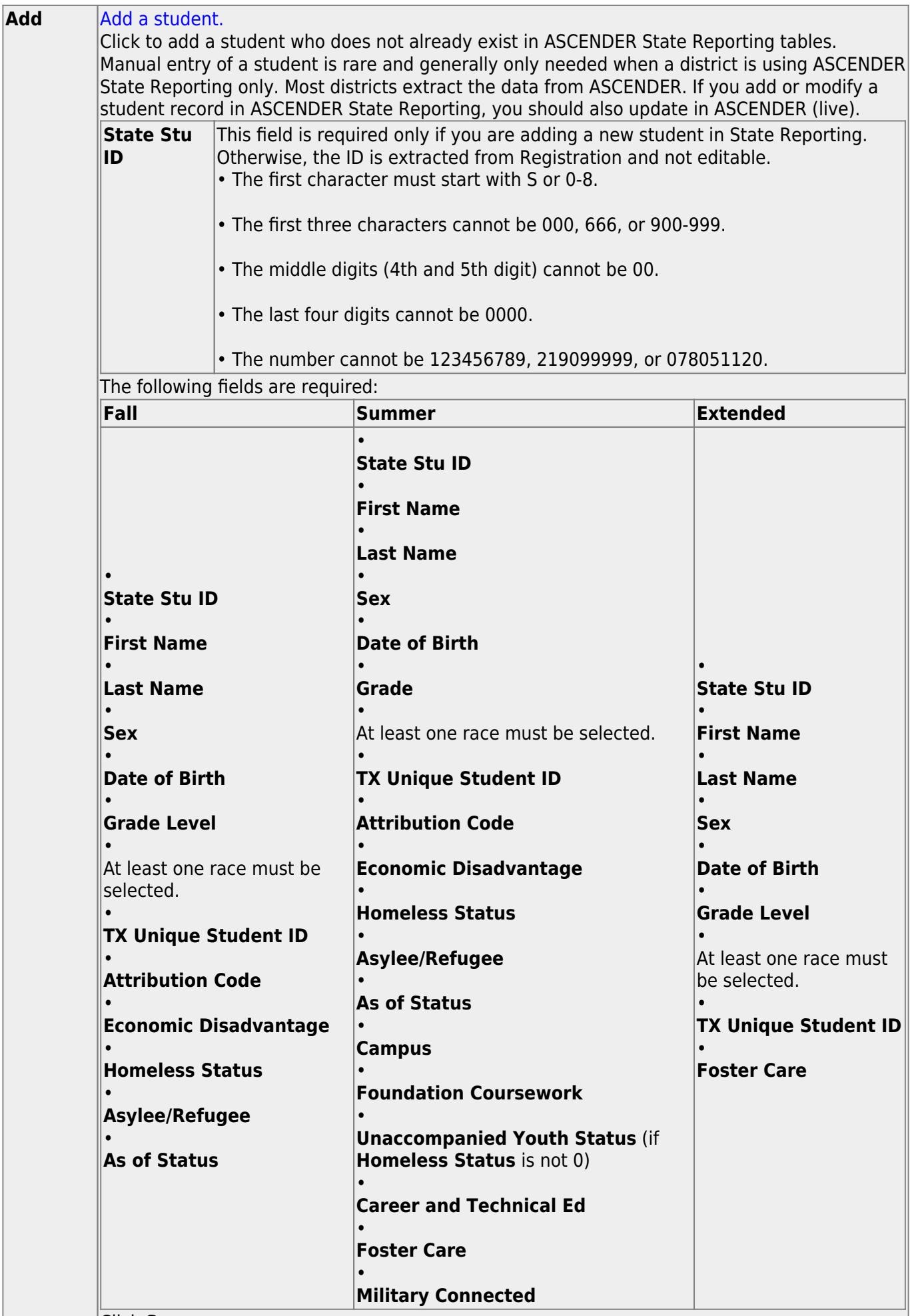

Click **Save**.

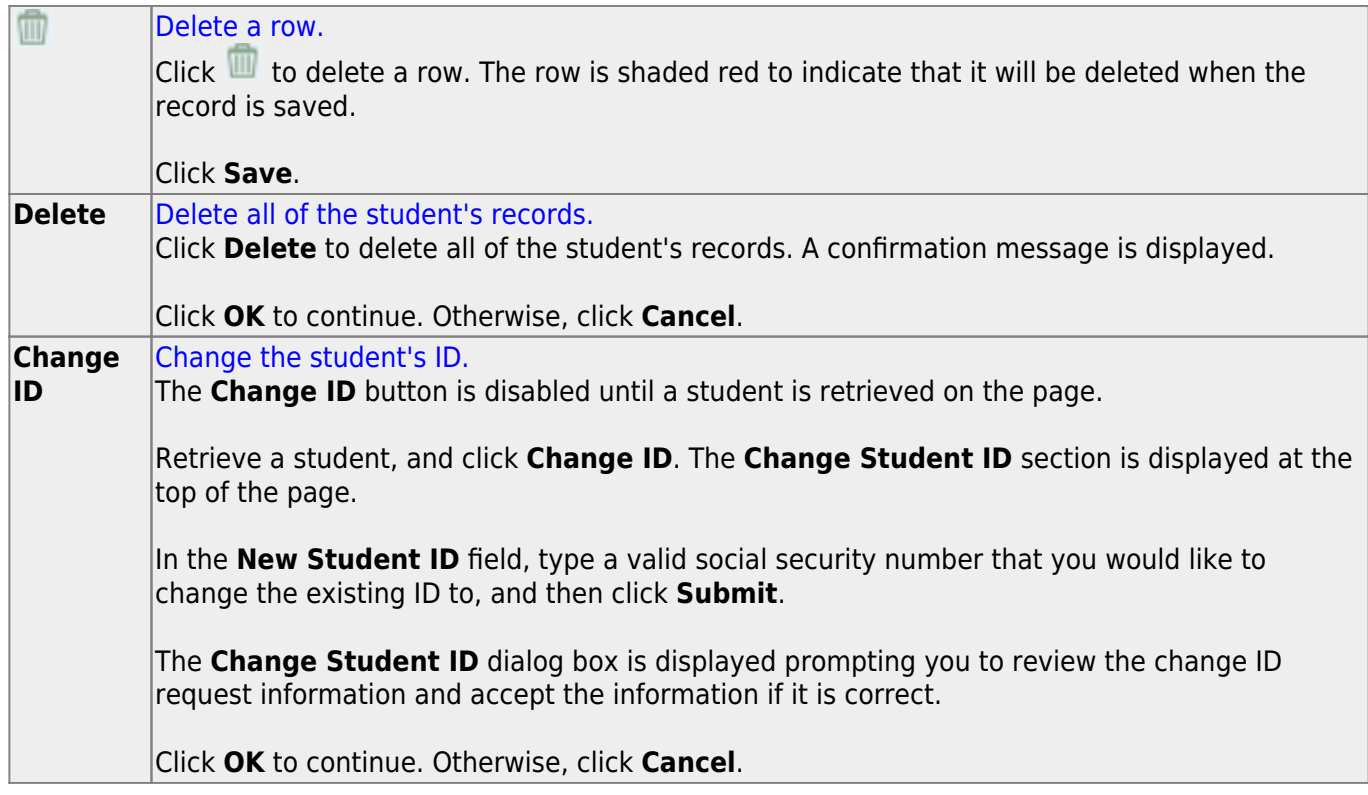

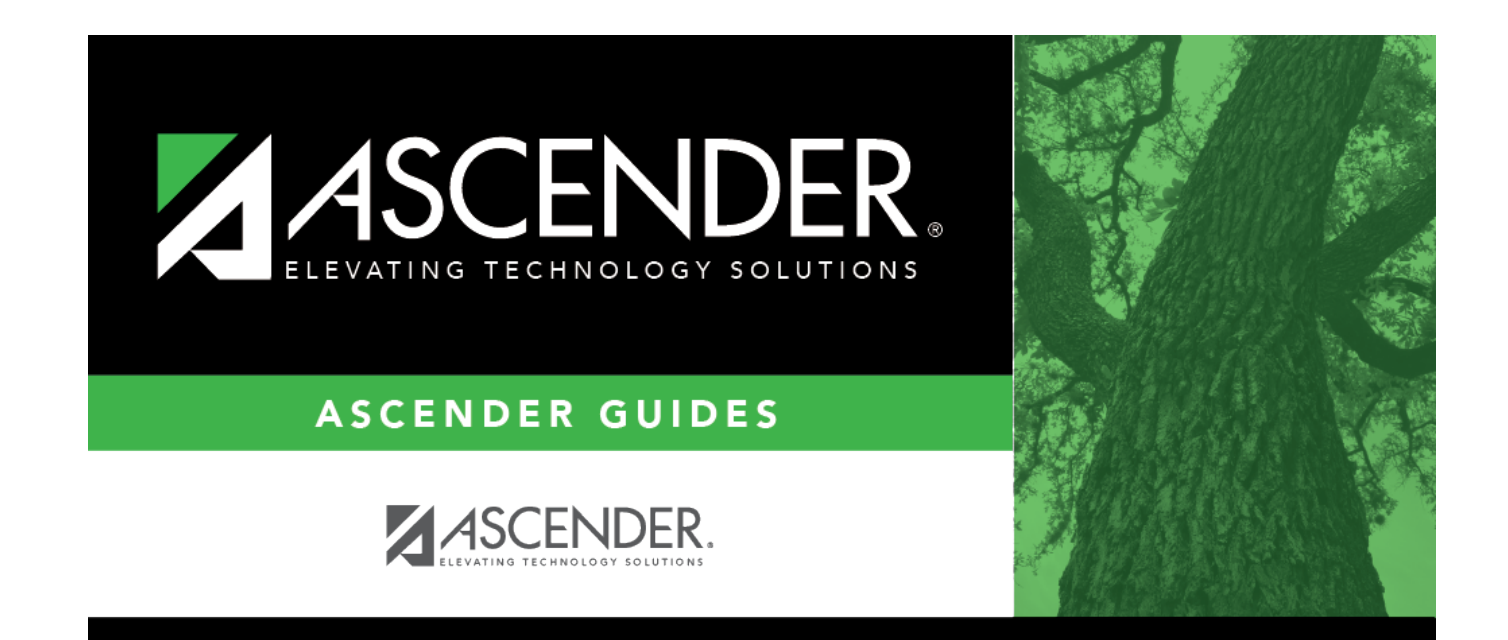

# **Back Cover**